# **Controlled Substance Management**

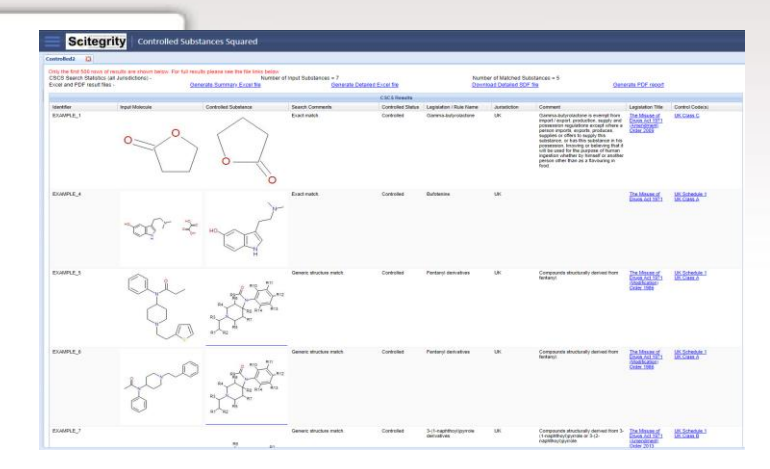

### **Would you like to automatically 'just know' what controlled chemicals you have?**

No lists or CAS numbers or names for you to filter and check. Just know the controlled status in over 20 countries, automatically!

Pharmaceutical and chemical companies that handle controlled substances face demanding regulatory requirements

Arguably the first and biggest hurdle to achieve compliance is to identify what controlled substances you have in the first place.

However, when you're dealing with millions of chemicals with thousands of new ones added each day, working out which are regulated or controlled can be difficult. Add into this the need to be compliant across many different countries, each with their own laws and the task can become daunting.

This is why, in conjunction with several major Pharma companies, we developed Controlled Substances Squared (CS<sup>2</sup>).

Each week the system downloads all new legislation updates, scans your chemical collections and alerts you if anything has become controlled.

This is all done on structure – no lists of CAS numbers or names to match up. It just happens automatically!

But you can go further than that, how about checking compounds as they are purchased or synthesised – from within your existing procurement, registration or lab notebooks. Our APIs and integration options make this easy.

Full details of why and how something is controlled is always given.

#### **Countries covered (Controlled Substances)**

- Austria
- Belgium
- Canada
- China
- Denmark
- **France**
- **Germany**
- India
- Ireland
- Italy
- Japan
- Netherlands
- Singapore
- Spain
- Sweden
- **Switzerland**
- UK
- USA *(CSA, +ARCOS, ITAR and CCL)*

#### **International Treaties**

- EU *(Precursors, Dual Use, Human Rights & Military Lists)*
- United Nations INCB Lists
- Chemical Weapons Convention
- Australia Group Chemical Weapons Precursor Lists
- Montreal Protocol on Substances that Deplete the Ozone Layer

Contact us for more details of what legislation is covered in each country

#### **Technically how does it work?**

Each week Scitegrity's experts monitor and encode chemically all new legislation into the system. These updates are downloaded by your CS<sup>2</sup> server and then our powerful chemistry scanning engine checks all your compounds to see what is controlled. The legislative approaches taken vary greatly from country to country, all of which we encode to ensure compliance. Chemical terms used in legislation such as exact matches, all salts, all stereoisomers, all ethers, all esters and analogues (via similarity searching) are all covered in  $CS<sup>2</sup>$ 

Another approach popular with legislators is the use of generic chemical structure definitions (generics) to define what is controlled. The generics try to cover not only all known substances of a particular class of designer drug already being abused but also cover all possible members of the class that haven't even been synthesised yet. An example of a generic is one for phenethylamines added to the United Kingdom's Misuse of Drugs Act in 1977. This definition states;

'any compound structurally derived from phenethylamine an N -alkylphenethylamine, a-methylphenethylamine, *an N -alkyl-a-methylphenethylamine,a-ethylphenethylamine, or an N -alkyl-a-ethylphenethylamine by substitution in the ring to any extent with alkyl, alkoxy, alkylenedioxy or halide substituents, whether or not further substituted in the ring by one or more other univalent substituents'*

We also encode and search these generics, of which globally there are hundreds in legislation.

#### **Other key features of the system**

- Upload your own SOPs
- Check new structures ad hoc by drawing structures, SMILEs or uploading sd/mol files.
- Translate legislation to and from almost any language
- Full reasoning on why something is controlled (X is an ester of Y, where Y is controlled)
- Guidance on how something is controlled (e.g. US schedule 1) and what this means in terms of use
- The ability to apply context sensitive overrides if your licencing allows you to treat some compound differently.
- The ability to turn precursor laws on and off in search
- Detailed descriptions of 'generic statement'
- Search and usage logs
- Fine grain user roles
- Add your own additional restrictions and controls such as "Toxic lists"

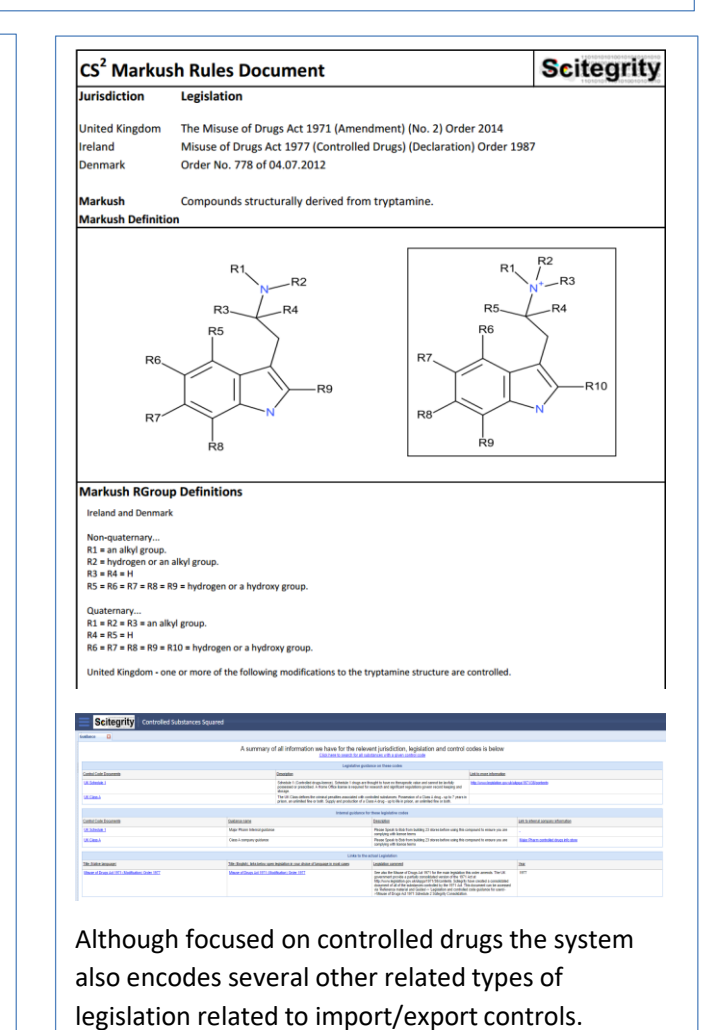

## Please e-mail **[contact@scitegrity.com](mailto:contact@scitegrity.com)** for more information